ДОКУМЕНТ ПОДПИСТЕРСТВО НАУКИ И ВЫСШЕГО ОБРАЗОВАНИЯ РОССИЙСКОЙ ФЕДЕРАЦИИ ДОКУМЕН ПОДПИСАН ПРОСКИЙ ФИЛИАЛ ФЕДЕРАЛЬНОГО ГОСУДАРСТВЕННОГО БЮДЖЕТНОГО FINE OF DESCRIPTION OF BANKET STRAIGHT OF THE STRAIGHT OF THE STRAIGHT OF THE STRAIGHT OF THE STRAIGHT OF THE STRAIGHT OF THE STRAIGHT OF THE STRAIGHT OF THE STRAIGHT OF THE STRAIGHT OF THE STRAIGHT OF THE STRAIGHT OF THE «УФИМСКИЙ УНИВЕРСИТЕТ НАУКИ И ТЕХНОЛОГИЙ» Должность: Директор

Лата поллисания: 17.05.2024 14:05:56 Уникальный программный ключ: fceab25d7092f3bff743e8ad3f8d57fddc1f5e66 Бирский филиал УУНиТ Колледж

> Утверждено на заседании Педагогического совета протокол № 9 от 08.02.2023 г. Председатель Педагогического совета

Бодулев А.В.

#### Рабочая программа дисциплины

дисциплина

ОП.11 Компьютерные сети

Общепрофессиональный цикл, вариативная часть

цикл дисциплины и его часть (обязательная, вариативная)

Специальность

Информационные системы и программирование

код

09.02.07

наименование специальности

базовый уровень подготовки

Разработчик (составитель) Белова С.В.

Truck

ученая степень, ученое звание, категория, Ф.И.О.

# **Оглавление**

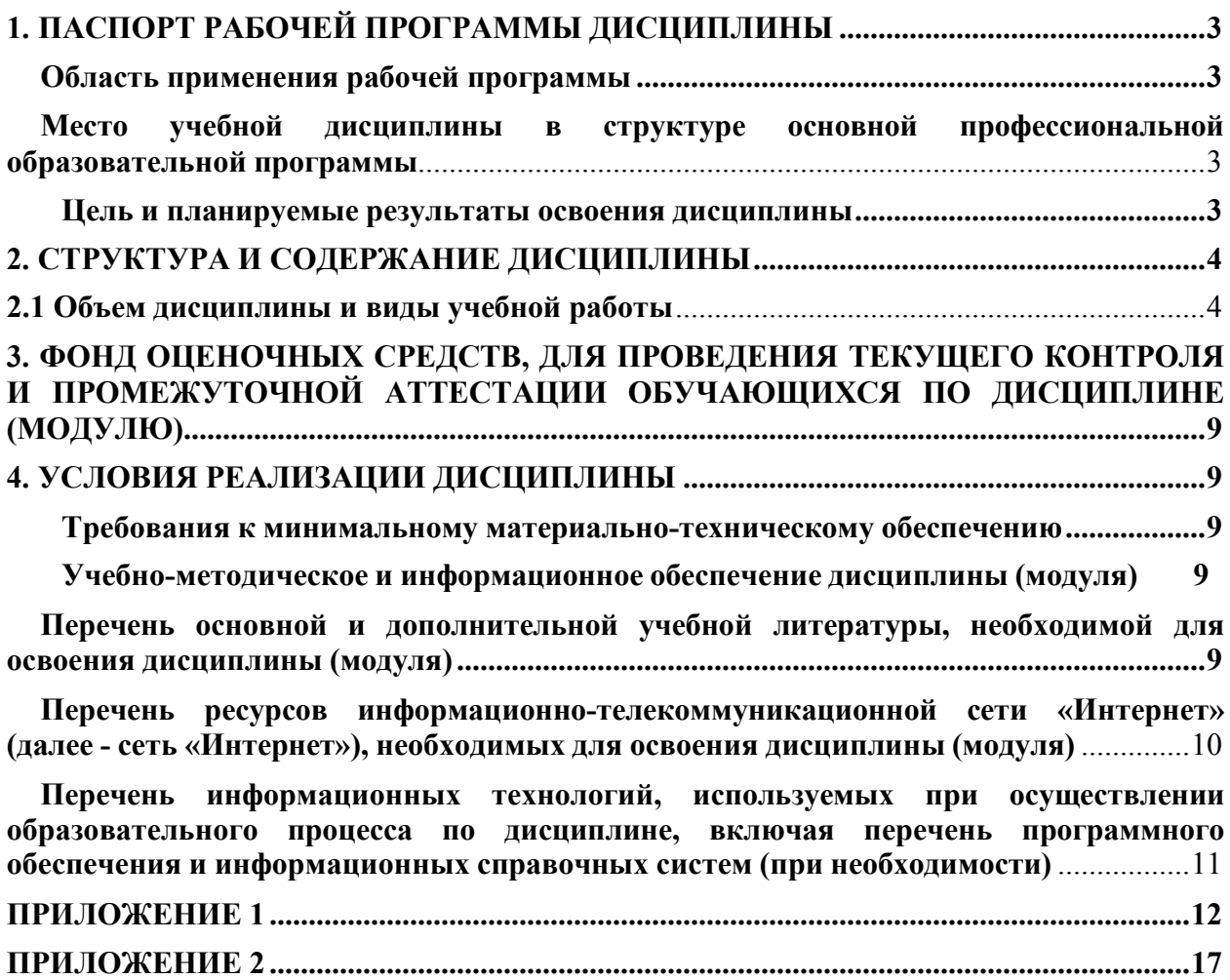

# **1. ПАСПОРТ РАБОЧЕЙ ПРОГРАММЫ ДИСЦИПЛИНЫ**

#### **Область применения рабочей программы**

Рабочая программа дисциплины ОП.11 Компьютерные сети является частью основной образовательной программы в соответствии с ФГОС для специальности: 09.02.2007 Информационные системы и программирование, для обучающихся очной формы обучения.

# **Место учебной дисциплины в структуре основной профессиональной образовательной программы**

Дисциплина относится к общепрофессиональному циклу. Дисциплина реализуется в рамках вариативной части.

#### **Цель и планируемые результаты освоения дисциплины:**

Целями освоения дисциплины (модуля) "Компьютерные сети" являются подготовка в области применения современной вычислительной техники для решения практических задач распределенной обработки данных, математического моделирования, информатики, получение высшего профессионального (на уровне бакалавра) образования, позволяющего выпускнику успешно работать в избранной сфере деятельности с применением современных сетевых компьютерных технологий.

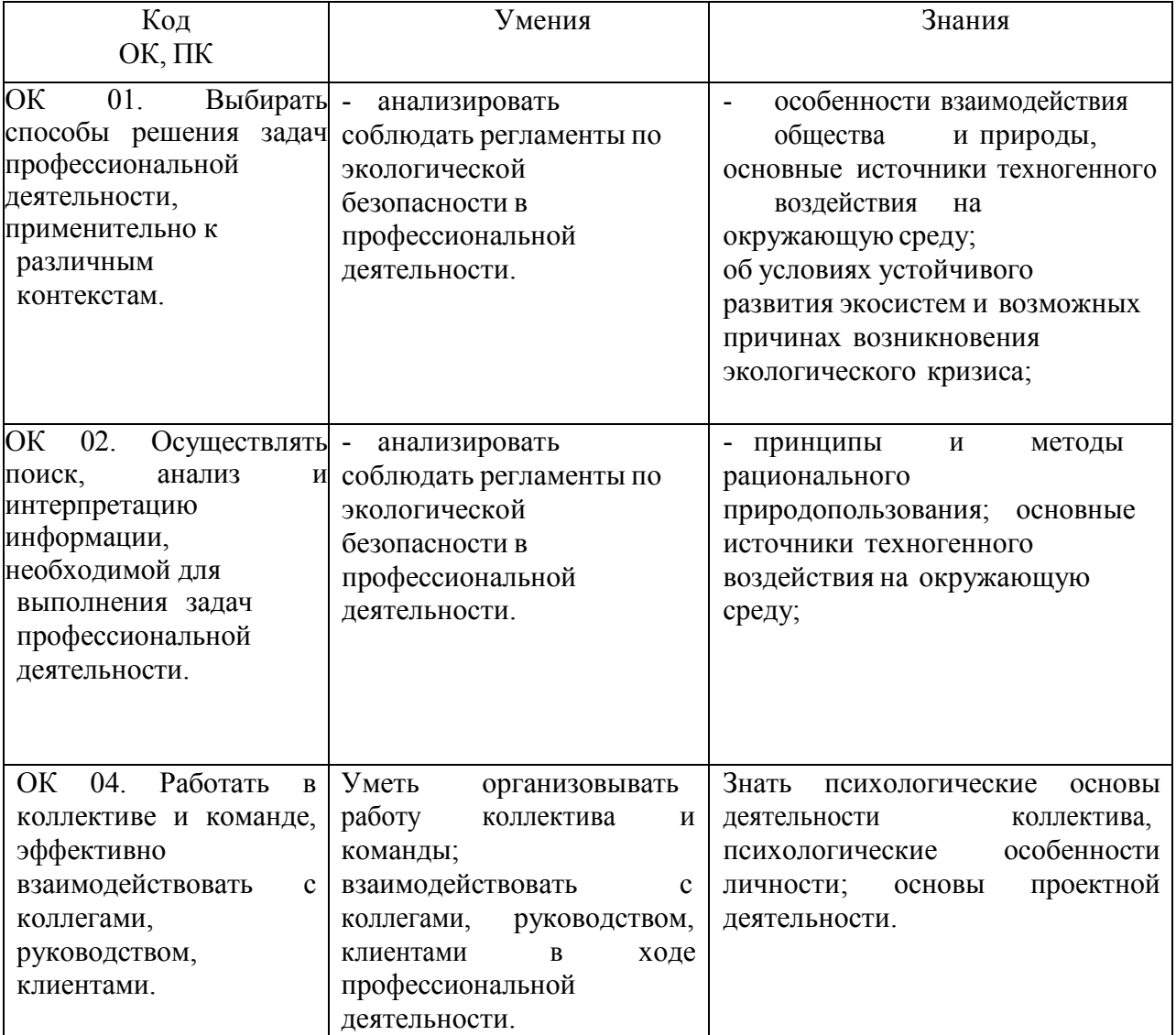

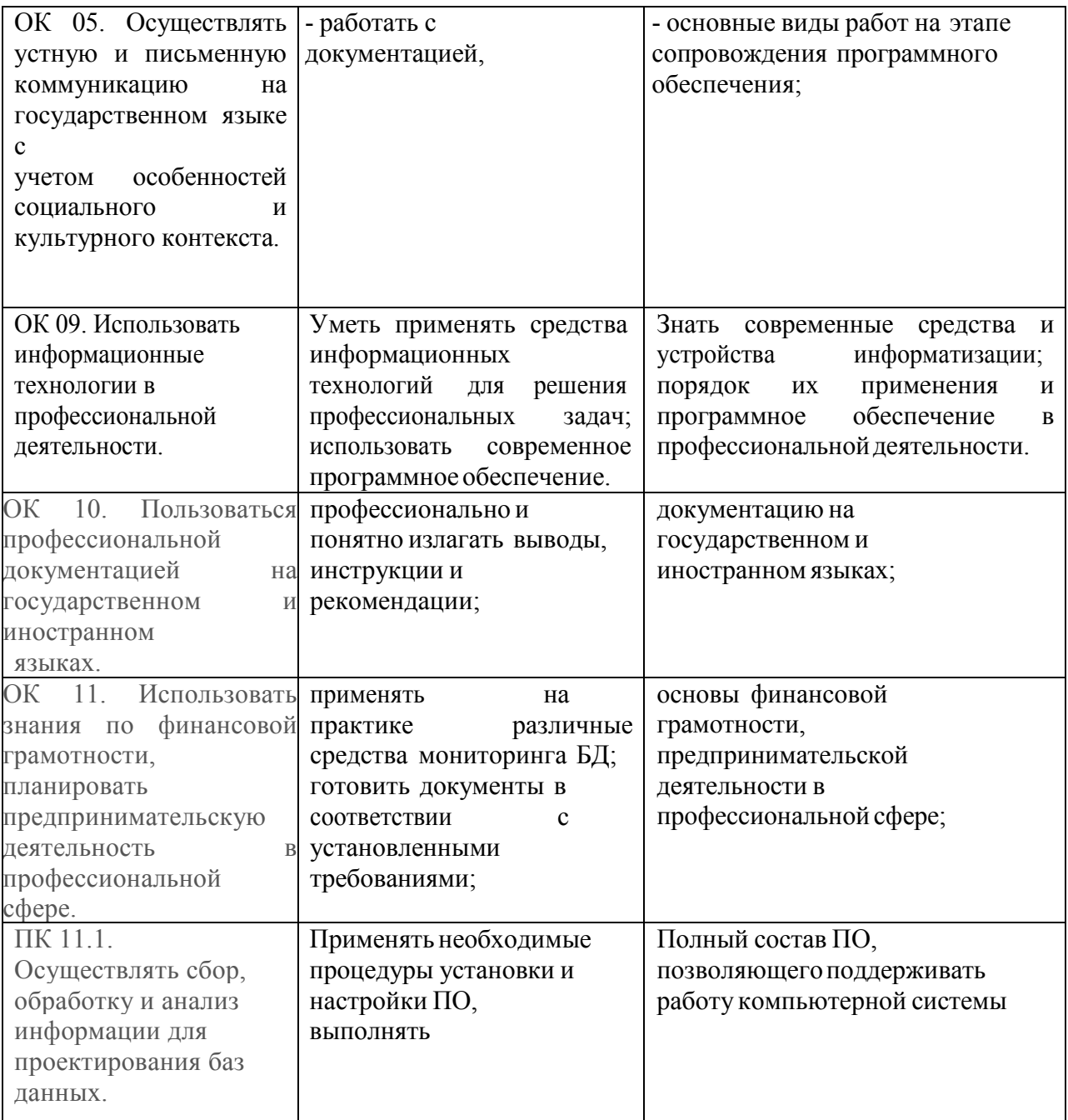

# **2. СТРУКТУРА И СОДЕРЖАНИЕ ДИСЦИПЛИНЫ**

# **2.1 Объем дисциплины и виды учебной работы**

![](_page_4_Picture_82.jpeg)

![](_page_5_Picture_221.jpeg)

Очная форма обучения Очная форма обучения

![](_page_5_Picture_222.jpeg)

![](_page_6_Picture_165.jpeg)

6

![](_page_7_Picture_179.jpeg)

 $\overline{7}$ 

![](_page_8_Picture_18.jpeg)

# **3.ФОНД ОЦЕНОЧНЫХ СРЕДСТВ, ДЛЯ ПРОВЕДЕНИЯ ТЕКУЩЕГО КОНТРОЛЯ И ПРОМЕЖУТОЧНОЙ АТТЕСТАЦИИ ОБУЧАЮЩИХСЯ ПО ДИСЦИПЛИНЕ (МОДУЛЮ)**

Фонд оценочных средств (далее – ФОС) - комплект методических и контрольных материалов, используемых при проведении текущего контроля освоения результатов обучения и промежуточной аттестации. ФОС предназначен для контроля и управления процессом приобретения обучающимися необходимых знаний, умений и компетенций, определенных во ФГОС (Приложение № 2).

# **4. УСЛОВИЯ РЕАЛИЗАЦИИ ДИСЦИПЛИНЫ**

## **Требования к минимальному материально-техническому обеспечению**

Реализация программы дисциплины требует наличия учебных аудиторий для проведения занятий лекционного типа, аудитории для проведения занятий семинарского типа; аудитории для групповых и индивидуальных консультаций, аудиторий текущего контроля и промежуточной аттестации, аудиторий для самостоятельной работы.

Оборудование учебного кабинета:

- учебная мебель, доска, мультимедиа проектор, ПК
- рабочее место преподавателя.

## **Учебно-методическое и информационное обеспечение дисциплины (модуля)**

## **Перечень основной и дополнительной учебной литературы, необходимой для освоения дисциплины (модуля)**

## **Основная учебная литература:**

1. Замятина, О. М. Инфокоммуникационные системы и сети. Основы моделирования : учебное пособие для среднего профессионального образования / О. М. Замятина. — Москва : Издательство Юрайт, 2020. — 159 с. — (Профессиональное образование). — ISBN 978-5-534-10682-4. — Текст : электронный // Образовательная платформа Юрайт [сайт]. — URL: https://urait.ru/bcode/456799 (дата обращения: 09.09.2020).

2. Дибров, М. В. Компьютерные сети и телекоммуникации. Маршрутизация в IPсетях в 2 ч. Часть 1 : учебник и практикум для среднего профессионального образования / М. В. Дибров. — Москва : Издательство Юрайт, 2020. — 333 с. — (Профессиональное образование). — ISBN 978-5-534-04638-0. — Текст : электронный // Образовательная платформа Юрайт [сайт]. — URL: https://urait.ru/bcode/471382 (дата обращения: 09.09.2020).

3. Дибров, М. В. Компьютерные сети и телекоммуникации. Маршрутизация в IPсетях в 2 ч. Часть 2 : учебник и практикум для среднего профессионального образования / М. В. Дибров. — Москва : Издательство Юрайт, 2020. — 351 с. — (Профессиональное образование). — ISBN 978-5-534-04635-9. — Текст : электронный // Образовательная платформа Юрайт [сайт]. — URL: https://urait.ru/bcode/471910 (дата обращения: 09.09.2020).

#### **Дополнительная учебная литература:**

1. Тенгайкин, Е. А. Проектирование сетевой инфраструктуры. Организация, принципы построения и функционирования компьютерных сетей. Лабораторные работы : учебное пособие / Е. А. Тенгайкин. — Санкт-Петербург : Лань, 2020. — 108 с. — ISBN 978-5-8114-4764-0. — Текст : электронный // Лань : электронно-библиотечная система. — URL: https://e.lanbook.com/book/139281 (дата обращения: 09.09.2020). — Режим доступа: для авториз. пользователей.

2. Максимов, Н. В. Компьютерные сети : учеб. пособие / Н.В. Максимов, И.И. Попов. — 6-е изд., перераб. и доп. — Москва : ФОРУМ : ИНФРА-М, 2019. — 464 с. — (Среднее профессиональное образование). - ISBN 978-5-00091-454-0. - Текст : электронный. - URL: https://znanium.com/catalog/product/983166 (дата обращения: 09.09.2020). – Режим доступа: по подписке.

3. Кузин, А. В. Компьютерные сети : учеб. пособие / А.В. Кузин, Д.А. Кузин. — 4-е изд., перераб. и доп. — Москва : ФОРУМ : ИНФРА-М, 2019. — 190 с. — (Среднее профессиональное образование). - ISBN 978-5-00091-453-3. - Текст : электронный. - URL: https://znanium.com/catalog/product/983172 (дата обращения: 09.09.2020). – Режим доступа: по подписке.

## **Перечень ресурсов информационно-телекоммуникационной сети «Интернет» (далее - сеть «Интернет»), необходимых для освоения дисциплины (модуля)**

![](_page_10_Picture_285.jpeg)

![](_page_10_Picture_286.jpeg)

**4.3.3. Перечень информационных технологий, используемых при осуществлении образовательного процесса по дисциплине, включая перечень программного обеспечения и информационных справочных систем (при необходимости)**

![](_page_11_Picture_26.jpeg)

#### **ПРИЛОЖЕНИЕ**

# ФЕДЕРАЛЬНОЕ ГОСУДАРСТВЕННОЕ БЮДЖЕТНОЕ ОБРАЗОВАТЕЛЬНОЕ УЧРЕЖДЕНИЕ ВЫСШЕГО ОБРАЗОВАНИЯ «УФИМСКИЙ УНИВЕРСИТЕТ НАУКИ И ТЕХНОЛОГИЙ»

Колледж

**Фонд оценочных средств**

по дисциплине *ОП.11 Компьютерные сети*

*Общепрофессиональный цикл, вариативная часть*

цикл дисциплины и его часть (обязательная, вариативная)

специальность

*09.02.07 Информационные системы и программирование*

код наименование специальности

Разработчик (составитель)

ученая степень, ученое звание, категория, Ф.И.О.

#### **I Паспорт фондов оценочных средств**

#### 1. Область применения

Фонд оценочных средств (ФОС) предназначен для проверки результатов освоения дисциплины ОП.11 Компьютерные сети, входящей в состав программы подготовки специалистов среднего звена по специальности 09.02.07 Информационные системы и программирование.

#### 2. Объекты оценивания – результаты освоения дисциплины

ФОС позволяет оценить следующие результаты освоения дисциплины  $\bf{B}$ соответствии  $\mathbf{c}$  $\Phi$ <sub>LOC</sub> специальности 09.02.07 Информационные системы  $\overline{M}$ программирование и рабочей программой дисциплины ОП.11 Компьютерные сети:

## умения:

- организовывать работу коллектива и команды; взаимодействовать с коллегами, руководством, клиентами в ходе профессиональной деятельности.
- применять средства информационных технологий ЛЛЯ решения профессиональных использовать задач; современное программное обеспечение
- подбирать настраивать конфигурацию программного обеспечения  $\mathbf{M}$ компьютер-ных систем. Проводить инсталляцию программного обеспечения компьютерных систем.
- $\equiv$ производить настройку отдельных компонент программного обеспечения компьютерных систем. Добавлять, обновлять и удалять данные. Выполнять запросы на выборку и обработку данных на языке SOL. Дополнительно для квалификации. Выполнять запросы на изменение структуры базы.
- формировать требования к конфигурации локальных компьютерных сетей и серверного оборудования, необходимые для работы баз данных и серверов в рамках поставленной залачи.

#### зняния:

- психологические **OCHORLI** леятельности коллектива. психологические особенности личности; основы проектной деятельности.
- современные средства и устройства информатизации; порядок их применения и программное обеспечение в профессиональной деятельности.
- основные метолы и средства эффективного анализа функционирования программного обеспечения. Основные виды работ на этапе сопровождения ПО.
- модели данных, иерархическую, сетевую и реляционную модели данных, их типы, основные операции и ограничения. Уровни качества программной продукции.
- представление структур данных. Технология установки и настройки сервера баз данных. Требования к безопасности сервера базы данных.

Вышеперечисленные умения, знания и практический опыт направлены на формирование у обучающихся общих и профессиональных компетенций.

## 3 Формы контроля и оценки результатов освоения дисциплины

Контроль и оценка результатов освоения - это выявление, измерение и оценивание знаний, умений и формирующихся общих и профессиональных компетенций в рамках освоения дисциплины.

В соответствии с учебным планом специальности 09.02.07 Информационные системы и программирование, рабочей программой дисциплины ОП.11 Компьютерные сети предусматривается текущий и промежуточный контроль результатов освоения.

#### Формы текущего контроля

Текущий контроль успеваемости представляет собой проверку усвоения учебного материала, регулярно осуществляемую на протяжении курса обучения.

Текущий контроль результатов освоения дисциплины в соответствии с рабочей программой дисциплины происходит при использовании следующих обязательных форм контроля:

- проверка выполнения контрольных работ.

Во время проведения учебных занятий дополнительно используются следующие формы текущего контроля - устный опрос, выполнение практических и тестовых заданий.

Выполнение и защита практических работ. Практические работы проводятся с усвоения закрепления практических умений знаний, целью  $\mathbf{M}$  $\mathbf{M}$ овладения профессиональными компетенциями. В ходе практической работы студенты приобретают умения, предусмотренные рабочей программой дисциплины учатся использовать формулы, и применять различные методики расчета, анализировать полученные результаты и делать выводы, опираясь на теоретические знания.

#### Тестовые залания №1

#### 1. Компьютерная сеть - это:

1) группа компьютеров, размещенных в одном помещении;

2) объединение нескольких ЭВМ для совместного решения задач;+

3) комплекс терминалов, подключенных каналами связи к большой ЭВМ;

4) мультимедийный компьютер с принтером, модемом и факсом.

#### 2. Сетевые технологии - это:

1) основная характеристика компьютерных сетей;

2) формы хранения информации;

3) технологии обработки информации в компьютерных сетях;+

4) способ соединения компьютеров в сети.

#### 3. Информационные системы - это:

1) компьютерные сети;

2) хранилище информации;

3) системы, управляющие работой компьютера;

4) системы хранения, обработки и передачи информации специально  $\mathbf{B}$ организованной форме.+

#### 4. Локальная сеть - это:

1) группа компьютеров в одном здании:

2) комплекс объединенных компьютеров для совместного решения задач;+

3) слаботочные коммуникации;

4) система Internet.

#### 5. Что не характерно для локальной сети:

1) большая скорость передачи информации;

2) возможность обмена информацией на большие расстояния;+

3) наличие связующего для всех абонентов высокоскоростного канала для передачи

информации в цифровом виде:

4) наличие канала для передачи информации в графическом виде?

## 6. Какие линии связи используются для построения локальных сетей:

1) только витая пара;

2) только оптоволокно:

3) только толстый и тонкий коаксильный кабель;

4) витая пара, коаксильный кабель, оптоволокно и беспроводные линии связи?+

## 7. Сетевой адаптер выполняет следующую функцию:

1) реализует ту или иную стратегию доступа от одного компьютера к другому:+

2) кодирует информацию;

3) распределяет информацию;

4) переводит информацию из числового вида в текстовый, и наоборот.

# 8. Типы сетевых адаптеров:

- 1) Arcnet, Internet;
- 2) SoundBlaster, Token Ring;
- 3) Ethernet, винчестер;
- 4) Arcnet, Token Ring, Ethernet.+

# 9. Сервер – это:

1) один или несколько мошных компьютеров для обслуживания сети:+

2) высокопроизводительный компьютер;

3) хранитель программы начальной загрузки;

4) мультимедийный компьютер с модемом.

# 10. Основная функция сервера:

1) выполняет специфические действия по запросам клиента:+

2) кодирует информацию, предоставляемую клиентом;

3) хранит информацию;

4) пересылает информацию от клиента к клиенту.

## 11. Для передачи данных в сети используются основные схемы:

1) конкурентная и логическая;

2) конкурентная и с лексическим доступом;

3) конкурентная с маркерным доступом;+

4) с маркерным доступом и с лексическим доступом?

# 12. Какую схему сеть Ethernet использует для передачи данных по сети:

1) с маркерным доступом;

- 2) конкурентную схему;+
- 3) логическую схему;

4) с лексическим доступом.

# 13. Сеть Token Ring использует следующую схему:

1) логическую;

2) конкурентную;

3) с маркерным доступом; +

4) с лексическим доступом?

# 14. По какой схеме велется передача данных в сети Arcnet:

1) по логической:

## 2) с лексическим доступом;

3) с маркерным доступом;  $+$ 

4) по конкурентной?

# 15. Какие бывают конфигурации (топологии) ЛС:

1) древовидная, односвязная, полносвязная, параллельная;

2) шинная, односвязная, звездообразная, полносвязная;

3) кольцевая, шинная, звездообразная, полносвязная и древовидная;+

4) древовидная, многосвязная, малокольцевая, последовательная?

## 16. Какие методы доступа от компьютера к компьютеру используются в ЛС:

1) маркерный метод, прямой доступ;

2) метод резервации времени, кодировочный метод;

3) прямой доступ, кодировочный метод;

4) маркерный метод, метод резервации времени?+

#### 17. Компоненты, участвующие в передачи данных по сети:

1) компьютер-источник, передатчик, кабельная сеть, приемник;

2) компьютер-источник, кабельная сеть, приемник и компьютер-адресат;

3) файл-сервер, блок проколов, кабельная сеть, компьютер-адресат;

4) компьютер-источник, блок протокола, передатчик, кабельная сеть, приемник и компьютер-адресат.+

## 18. Протокол - это:

1) пакет данных;

2) правила организации передачи данных в сети;+

3) правила хранения данных в сети;

4) структуризация данных в сети.

## 19. Специфические функции ЛС учебного назначения:

1) поддержка файловой системы, защита данных и разграничение доступа;

2) система контроля и ведения урока;

3) определение рабочей системы, декодирование данных, система контроля;

4) разграничение данных, защита данных, система доступа, определение рабочей системы, разграничение доступа, система контроля и ведения урока.+

#### Практическая работа №1 Тема: «Работа с глобальной сетью».

- $\overline{L}$ Посетите сайт http://www.strbsu.ru. составьте карту сайта.
- $\Pi$ Осуществите поиск сайта Российской Государственной библиотеки двумя способами, с помощью тематических каталогов и поисковой строки. Ознакомьтесь с сайтом и возможностями поиска информации, реализованными на нем. Найдите книгу или публикацию, указанную преподавателем.
- $III.$ Посетите различные личные сайты, сайты интернет-магазинов, тематические сайты. Цель: изучить их состав, структуру, оформление для создания собственного сайта в дальнейшем.
- $\mathbf{I}$ Составьте письменный отчет

#### Практическая работа №2 Тема: «Работа с локальной сетью».

- $\overline{I}$ . Определите символьное имя, IP-адрес Вашего компьютера, сетевые протоколы, используемые на вашем компьютере, и перешлите эти сведения, а также свою фамилию и номер группы в виде сообщения (например, Задорнов М. С. гр.  $M44$ , и al 1.strbsu.ru, 192.168.10.11) на компьютер преподавателя.
- $\Pi$ . Создайте на диске D: Вашего компьютера папку с именем, совпадающим с Вашей фамилией, создайте в ней текстовый файл с информацией о Вас (фамилия, группа) и сделайте эту папку общим сетевым ресурсом с правом лоступа для всех только для чтения.
- III. . В тексте раскройте следующее понятие (по вариантам, совпадающим с номером вашей машины):

![](_page_16_Picture_142.jpeg)

![](_page_17_Picture_99.jpeg)

 $IV$ Составьте письменный отчет о проделанной работе.

# Практическая работа №3

# Тема: «Работа с электронной почтой и ftp»

- $\mathbf{I}$ Работа с FTP. Свяжитесь с ftp - сервером  $\frac{ftp}{f}$  Tepeнесите на машину, откройте и ознакомьтесь с содержанием материала «Руководство по FTP». Составьте письменный отчёт в виде текстового файла, в котором коротко охарактеризуйте работу с FTP - серверами, их предназначение и принципы функционирования, преимущества и недостатки протокола FTP в сравнении с WWW.
- $\Pi$ . Hacrpoйте программу OutLook Express на работу с учетной записью usertN почтового сервера mail.sgpi.bashedu.ru (192.168.10.2), где N - номер вашего компьютера.

Или зарегистрируйтесь на внешнем почтовом сервере и настройте программу OutLook Express на работу с полученной учетной записью.

 $III$ фамилию, инициалы и номер группы, в теме письма фамилию, инициалы и адрес компьютера. Присоедините к письму текстовый файл с отчетом по пункту I. В тексте письма раскройте следующее понятие (по вариантам, совпадающим с номером вашей машины):

## Практическая работа №4

Тема: «Таблицы, картинки и списки в HTML-документе. Оформление HTML-документов»

1. Создайте 3 html-документа с пошаговыми фото-рецептами трех любимых блюд: закуска, горячее блюдо и десерт, например, салат из помидор, плов пофергански и торт «Наполеон». Каждый рецепт начинается с заголовка, затем таблица с ингредиентами и их количествами и фотографией готового блюда, затем несколько этапов приготовления блюда (текст и фото).

2. Создайте таблицу «Адресная книга» по образцу, заполните актуальной информацией 6-8 строк.

| Адресная книга. ічня друзья |               |        |       |         |
|-----------------------------|---------------|--------|-------|---------|
| ФИО                         | Где           | День   | Адрес | Телефон |
|                             | познакомились | рожден |       |         |
|                             |               | ИЯ     |       |         |
| Ларина Анна                 | В школе       |        |       |         |
| Ларина Татьяна              |               |        |       |         |
| Денисов                     | В институте   |        |       |         |
| Александр                   |               |        |       |         |
| Чараева Дарья               |               |        |       |         |
| Кузнецова Ольга             | Во дворе      |        |       |         |
| Уйманов Николай             |               |        |       |         |

 $\Lambda$  upoquas kuupa  $M_{\odot}$ u upigi s

3. Создайте список по образцу, с собственным содержанием

Образеи

ЛІО, ЧЛІО Я ЛЮБЛЮ

- 1. Мои любимые цвета
	- а.красный
	- b.синий
	- с зеленый
- 2. Мои любимые блюда
	- **CAAT ИЗ ПОМИДОР**
	- о плов по-фергански
	- о торт «Наполеон»
- 3. Мои друзья
	- $\bullet$   $\pi$ <sup>0</sup> IIIKOAe
		- іАня
		- іі Таня
	- $\bullet$  по институту iCama
		- іі Даша
	- с детства  $i\Omega_A$  $i$   $K<sub>0</sub>$   $n \notin \mathbb{R}$

#### Контрольная работа №1

#### Создание простейших Web-страниц

Создайте несколько Web-страниц (4-5 страниц), связанных друг с другом с помощью гиперссылок, содержащих информацию на произвольную тему, которые будут представлять собой Ваш персональный Web-сайт. На этих страницах обязательно должны присутствовать следующие элементы:

- текст с использованием заголовков разного уровня, элементов логического и физического форматирования, шрифтового оформления:

- многоуровневый список, с использованием не менее двух уровней вложения. Вложенные списки могут быть как нумерованными, так и маркированными;

- рисунки, которые имеют альтернативные подписи и при щелчке по ним открываются в отдельном окне;

- таблина:
- внешние гиперссылки по выбранной теме;
- внутренние гиперссылки, облегчающие навигацию по Вашему сайту.

## Контрольная работа №2

## Каскалные таблины стилей

1. В предлагаемой папке выберите файл в формате .txt. согласно своему варианту.

2. Вставьте текст в шаблонный файл HTML.

3. Сделайте HTML разметку для текста (основной текст, заголовки четырех уровней, абзацы)

4. Отформатируйте полученный документ по образцу, представленному в файле задание. doc. Для этого необходимо получить параметры форматирования с помощью Файл/Параметры страницы, Формат/Шрифт Формат/Абзац. ПУНКТОВ  $\overline{M}$ Лля форматирования используйте каскадные таблицы стилей. Способы задания стилей можно

применять любые два из изученных, но внедрение стилевого файла обязательно.

Обратите внимание, что абзацы со стихами и абзацы с текстом, а также заголовки четвёртого уровня имеют по два разных стиля форматирования, поэтому для корректного их задания нужно применить классы или идентификаторы.

#### Тестовые злания №2

Сетевое оборудование может быть: пассивные и активные пассивное

активное нет верных ответов

К активному оборудованию относятся:

верны все варианты

сетевой адаптер

концентратор

коммутатор

Используется для создания проводной сети:

сетевой кабель

кросс-панель

коннектор

монтажный шкаф

Обеспечивает контакт между носителем и потребителем:

сетевая розетка

коннектор

кросс-панель

патч-корд

Это активное устройство, который используется для объединения в единую сеть разнородных сегментов сети, часто с разной топологией

**MOCT** 

сетевой адаптер

коммутатор

концентратор

Коммутатор различают на:

управляемые и неуправляемые

проводные и беспроводные

переносные и стационарные

простые и совмещенные

Представитель активного типа устройств необходимых для объединения компьютеров в беспроводную сеть?

точка доступа

**MOCT** 

патч-корд

алаптер

Какой коннектор используется для обжима кабеля "витая пара", который применяется лля созлания локальных сетей?

коннектор RJ-45

**BNC-коннектор** 

Т-коннектор

І-коннектор

Залача сетевого проводного алаптера

обрабатывает полученные данные согласно требованиям физического уровня модели ISO

играет роль ценрального узла в случайном исполнении топологии "звезда" или комбинированной топологии

позволяет сети работать с максимальной отдачей, достигая при этом своих теоретических пределов дальности

обеспечивает контроль между носителем и потребителем

Это активное оборудование, предназначенное для соединения двух удаленных точек модем

povrep **MOCT** 

коммутатор

Сигнал - это:

сообщение, передаваемое с помощью носителя виртуальный процесс передачи информации

электромагнитный импульс

СВЕТОВАЯ ВСПЫШКА

Выберите верное высказывание:

Первая компьютерная сеть была создана в США в 1969 г.

Глобальная сеть является одноранговой.

Модем производит вычисления огласно полученным из сети цифровым данным.

HTML-документ ничем не отличается от обычного текстового файла

Сколько категорий кабеля "витая пара"?

- $\overline{7}$
- $10$

 $13$ 

 $\overline{\mathcal{A}}$ 

Ключевое оборудование, которое используется в качестве посредника между компьютером и средой передачи данных:

сетевой адаптер

коннектор

сетевые розетки

концентратор

Сетовое оборудование делится на:

активное и пассивное

активное и локальное

пассивное и локальное

проводное и локальное

Ключевое оборудование, которое используется в качестве посредника между компьютером и средой передачи данных?

сетевой адаптер

плата

**MOCT** 

маршрутизатор

Сколько портов содержит концентратор?

не более 24

не более 5

не более 8

не более 30

Устройство активного типа, которое способно "обучаться"?

коммутатор

модем

маршрутизатор

#### концентратор

#### **Практическая работа №5**

Тема: "Знакомство со средой передачи данных. Обжим витой пары".

Цель работы. В результате выполнения этой работы научиться производить обжим витой пары, предназначенной для соединения PC –HUB с контролем правильности обжима, а также производить опрессовку сетевых розеток категории 5 под разъем RJ45.

#### **Практическая работа №6**

Тема: "Использование методов доступа к передающей среде. Настройка связи между ПК в виртуальной сети".

Цель работы. Изучить методы доступа к передающей среде, научится настраивать связи между ПК в виртуальной сети, а также производить установку ВМ.

#### **Практическая работа №7**

Тема: "Обжим перекрестного кабеля".

Цель работы. Научится производить опрессовку перекрестного кабеля для соединения напрямую двух ПК без применения хаба, а также изучить возможности подключения к Интернет нескольких ПК через одну точку подключения в сети.

#### **Практическая работа №8**

Тема: "Администрирование сети. Знакомство с сетевыми программами и утилитами".

Цель работы. Знакомство с созданием схем локальных сетей в программе 10 Страйк. Схемой сети и программой для построения диаграмм сети EDraw Network Diagrammer.

#### **Контрольная работа № 1**

Примерный перечень заданий по контрольной работе.

Цели работы:

• научиться определять адрес подсети и адрес хоста по маске подсети;

• научиться определять количество и диапазон адресов возможных узлов в подсетях;

• научиться структурировать сети с использованием масок.

Связь с проектом

Для успешного решения задач администрирования необходимо хорошо разбираться в системе IP-адресации. Знание принципов использования масок и структуризации сетей поможет грамотно решать многие вопросы настройки локальной сети.

Задание. Определить, находятся ли два узла A и B в одной подсети или в разных подсетях, если адреса компьютера А и компьютера В соответственно равны: 26.219.123.6 и 26.218.102.31, маска подсети 255.192.0.0.

Указания к выполнению

1. Переведите адреса компьютеров и маску в двоичный вид.

2. Для получения двоичного представления номеров подсетей обоих узлов выполните операцию логического умножения AND над IP-адресом и

маской каждого компьютера.

3. Двоичный результат переведите в десятичный вид.

4. Сделайте вывод.

#### **Контрольная работа № 2**

Примерный перечень вопросов и заданий по контрольной работы:

Задание. Определить количество и диапазон IP-адресов в подсети, если известны номер подсети и маска подсети. Номер подсети - 26.219.128.0, маска подсети -255.255.192.0.

Указания к выполнению

1. Переведите номер и маску подсети в двоичный вид.

Номер подсети: 26.219.128.0=00011010.11011011.10000000.000000000

Маска полсети: 255.255.192.0=11111111.11111111.1100000.000000000

2. По маске определите количество бит, предназначенных для адресации узлов (их значение равно нулю). Обозначим их буквой К.

3. Общее количество адресов равно  $2^{K}$ . Но из этого числа следует исключить комбинации, состоящие из всех нулей или всех единиц, так как данные адреса являются особыми. Следовательно, общее количество узлов подсети будет равно  $2^{K} - 2$ . В рассматриваемом примере К = 14,  $2^{K}$  – 2 = 16 382 адресов.

4. Чтобы найти диапазон IP-адресов нужно найти начальный и конечный IPадреса подсети. Для этого выделите в номере подсети те биты,

которые в маске подсети равны единице. Это разряды, отвечающие за номер подсети.

Они будут совпадать для всех узлов данной подсети, включая

начальный и конечный:

Номер подсети: 26.219.128.0=00011010.11011011.10000000.00000000

Маска полсети: 255.255.192.0=11111111.11111111.1100000.000000000

5. Чтобы получить начальный IP-адрес подсети нужно невыделенные биты в номере подсети заполнить нулями, за исключением крайнего правого бита, который должен быть равен единице. Полученный адрес будет первым из допустимых адресов данной подсети:

Начальный адрес: 26.219.128.1=00011010.11011011.10000000.00000001

Маска подсети: 255.255.192.0=11111111.11111111.11000000.00000000

6. Чтобы получить конечный IP-адрес подсети нужно невыделенные биты в номере подсети заполнить единицами, за исключением крайнего правого бита, который должен быть равен нулю. Полученный адрес будет последним из допустимых адресов данной подсети:

Конечный адрес: 26.219.191.254=00011010.11011011.10111111.11111110 Маска полсети: 255.255.192.0=11111111.11111111.1100000.000000000

#### Перечень вопросов для устного опроса

- 1. История создания компьютерных сетей.
- 2. Организация сетей: цель создания и компоненты.
- 3. Топология физических связей сети. Сравнительная характеристика основных вилов
- 4. Основные составляющие оборудование, программное обеспечение, сети: соединяющая среда.
- 5. Вилы алресации компьютеров в сети. Краткая характеристика каждого. Проблема установления соответствия между адресами различных типов.
- 6. Сетевая технология Ethernet: основной принцип, топология, достоинства.
- 7. Физическая структуризация сети и оборудование, необходимое для этого.
- 8. Логическая структуризация Назначение сети.  $\mathbf{M}$ использование мостов. коммутаторов, маршрутизаторов и шлюзов.
- 9. Сетевые службы.
- 10. Многоуровневый подход. Протокол. Интерфейс. Стек протоколов.
- 11. Понятие «открытая система». Модель OSI.
- 12. Охарактеризуйте понятие модульности и стандартизации. Виды и источники стандартов.
- 13. Стандартные стеки коммуникационных протоколов: стек OSI и стек TCP/IP.
- 14. Особенности локальных, глобальных и городских сетей. Отличия локальных сетей от глобальных. Тенденция к сближению локальных и глобальных сетей.
- 15. Краткая характеристика требований, предъявляемых  $\mathbf{K}$ современным вычислительным сетям: обеспечение доступа, производительность, надежность, совместимость. управляемость, защищенность, расширяемость  $\mathbf{M}$ масштабируемость.
- 16. Виды сервиса, предоставляемые Internet: Www, E-mail, USENET, Ftp.
- 17. WWW (World Wide Web). Протокол http. Программное обеспечение для просмотра Web-страниц. Охарактеризуйте наиболее распространенные броузеры. IP- и DNSадресация.
- 18. Электронная почта. Протоколы, используемые при обмене электронными письмами. Охарактеризуйте известные клиентские программы электронной почты. Опишите структуру электронного письма и электронного адреса.
- 19. Ftp и Telnet. Приведите примеры ftp-серверов. Клиентские программы для работы по протоколу ftp.
- 20. Язык HTML как средство создания информационных ресурсов Интернет. Принципы гипертекстовой разметки. Структура документа. Элементы разметки заголовка документа. Элементы тела документа. Логическое и физическое форматирование Web-документов.
- 21. НТМL. Списки. Гиперссылки.
- 22. Использование графики и цвета в HTML. Безопасная палитра Web. Форматы графических файлов. Анимированные изображения.
- 23. HTML. Таблицы. Средства описания таблиц. Использование таблиц в дизайне страницы.
- 24. HTML. Формы. Виды форм, создание основных видов форм. Использование форм для обратной связи.
- 25 HTML Фреймы. Создание простой страницы с фреймами. Вложенные  $\overline{M}$ множественные кадровые структуры.
- 26. Каскалные таблицы стилей (CSS). Назначение CSS. Способы применения. Синтаксис.
- 27. Объектная модель документа (DOM). Язык JavaScript как средство создания интерактивных ресурсов.
- 28. Какие параметры сети зависят от среды передачи данных?
- 29. Когда появились сети с использованием коаксиального кабеля?
- 30. С какой скоростью позволяет передавать данные сетевое оборудование с коаксиальным кабелем?
- 31 Какие коаксиальные кабели бывают?
- 32. Из каких элементов состоит коаксиальный кабель?
- 33. Сколько категорий кабеля «витая пара» существует?
- 34. Главное отличие оптоволоконного кабеля от других кабелей?
- 35. Основная деталь оптоволоконного кабеля?
- 36. Для чего используется отражающая оболочка в оптоволоконном кабеле.
- 37. Какие факторы сдерживают распространение оптоволоконного кабеля?
- 38. Можно ли использовать электропроводку в качестве канала связи?
- 39. Преимущества и недостатки использования радиоволн в качестве среды передачи ланных в локальных сетях.
- 40. Какие беспроводные технологии знаете?
- 41. Преимущества и недостатки использования инфракрасного излучения в качестве

среды передачи данных.

- 42. На какие виды делится сетевое оборудование?
- 43. От каких факторов зависят тип оборудования локальной сети и его технические характеристики?
- 44. Какое оборудование называется активным?
- 45. Для чего используется сетевой адаптер?
- 46. Что такое концентратор? Для чего он используется?
- 47. Преимущества и недостатки концентратора?
- 48. Сколько портов концентратор может содержать?
- 49. Что такое сетевой мост?
- 50. Перечислите отличия сетевого моста от концентратора.
- 51. Что такое коммутатор?
- 52. Перечислите отличия коммутатора от концентратора.
- 53. Что такое маршрутизатор?
- 54. Сколько портов содержит маршрутизатор?
- 55. Что такое точка доступа?
- 56. Для чего используется точка доступа?
- 57. Для чего используется модем?
- 58. Какие пассивные оборудования локальной сети знаете?
- 59. Что такое патч-корд, кросс-корд?
- 60. Какие типы коннекторов знаете?
- 61. Для чего предназначена розетка?
- 62. Какие инструменты для зажима проводников знаете? Как они называются?

#### **Итоговые тестовые задания**

#### **1. Компьютерная сеть – это:**

1) группа компьютеров, размещенных в одном помещении;

2) объединение нескольких ЭВМ для совместного решения задач;+

3) комплекс терминалов, подключенных каналами связи к большой ЭВМ;

4) мультимедийный компьютер с принтером, модемом и факсом.

#### **2. Сетевые технологии – это:**

1) основная характеристика компьютерных сетей;

2) формы хранения информации;

3) технологии обработки информации в компьютерных сетях;+

4) способ соединения компьютеров в сети.

## **3. Информационные системы – это:**

1) компьютерные сети;

2) хранилище информации;

3) системы, управляющие работой компьютера;

4) системы хранения, обработки и передачи информации в специально организованной форме.+

#### **4. Локальная сеть – это:**

1) группа компьютеров в одном здании;

2) комплекс объединенных компьютеров для совместного решения задач;+

3) слаботочные коммуникации;

4) система Internet.

## **5. Что не характерно для локальной сети:**

1) большая скорость передачи информации;

2) возможность обмена информацией на большие расстояния;+

3) наличие связующего для всех абонентов высокоскоростного канала для передачи информации в цифровом виде;

4) наличие канала для передачи информации в графическом виде?

## 6. Какие линии связи используются для построения локальных сетей:

1) только витая пара;

2) ТОЛЬКО ОПТОВОЛОКНО;

3) только толстый и тонкий коаксильный кабель;

4) витая пара, коаксильный кабель, оптоволокно и беспроводные линии связи?+

## 7. Сетевой адаптер выполняет следующую функцию:

1) реализует ту или иную стратегию доступа от одного компьютера к другому;+

2) кодирует информацию;

3) распределяет информацию;

4) переводит информацию из числового вида в текстовый, и наоборот.

## 8. Типы сетевых адаптеров:

1) Arcnet, Internet;

2) SoundBlaster, Token Ring:

3) Ethernet, винчестер;

4) Arcnet, Token Ring, Ethernet.+

#### 9. Сервер – это:

1) один или несколько мощных компьютеров для обслуживания сети;+

2) высокопроизводительный компьютер;

3) хранитель программы начальной загрузки;

4) мультимедийный компьютер с модемом.

#### 10. Основная функция сервера:

1) выполняет специфические лействия по запросам клиента:+

2) кодирует информацию, предоставляемую клиентом;

3) хранит информацию;

4) пересылает информацию от клиента к клиенту.

## 11. Для передачи данных в сети используются основные схемы:

1) конкурентная и логическая;

2) конкурентная и с лексическим доступом;

3) конкурентная с маркерным доступом;+

4) с маркерным доступом и с лексическим доступом?

## 12. Какую схему сеть Ethernet использует для передачи данных по сети:

1) с маркерным доступом;

2) конкурентную схему;+

3) логическую схему;

4) с лексическим доступом.

## 13. Сеть Token Ring использует следующую схему:

1) логическую;

2) конкурентную;

3) с маркерным доступом; +

4) с лексическим доступом?

## 14. По какой схеме ведется передача данных в сети Arcnet:

1) по логической:

2) с лексическим доступом;

3) с маркерным доступом; +

4) по конкурентной?

## 15. Какие бывают конфигурации (топологии) ЛС:

1) древовидная, односвязная, полносвязная, параллельная;

2) шинная, односвязная, звездообразная, полносвязная;

3) кольцевая, шинная, звездообразная, полносвязная и древовидная;+

4) древовидная, многосвязная, малокольцевая, последовательная?

## 16. Какие методы доступа от компьютера к компьютеру используются в ЛС:

1) маркерный метод, прямой доступ;

2) метод резервации времени, кодировочный метод;

3) прямой доступ, кодировочный метод;

4) маркерный метод, метод резервации времени?+

## 17. Компоненты, участвующие в передачи данных по сети:

1) компьютер-источник, передатчик, кабельная сеть, приемник;

2) компьютер-источник, кабельная сеть, приемник и компьютер-адресат;

3) файл-сервер, блок проколов, кабельная сеть, компьютер-адресат;

4) компьютер-источник, блок протокола, передатчик, кабельная сеть, приемник и компьютер-адресат.+

#### 18. Протокол - это:

1) пакет ланных:

2) правила организации передачи данных в сети;+

3) правила хранения данных в сети;

4) структуризация данных в сети.

## 19. Специфические функции ЛС учебного назначения:

1) поддержка файловой системы, защита данных и разграничение доступа;

2) система контроля и ведения урока;

3) определение рабочей системы, декодирование данных, система контроля;

4) разграничение данных, защита данных, система доступа, определение рабочей системы, разграничение доступа, система контроля и ведения урока.

#### Сводная таблица по применяемым формам и методам текущего контроля и оценки результатов обучения

![](_page_26_Picture_70.jpeg)

![](_page_27_Picture_246.jpeg)

![](_page_28_Picture_201.jpeg)

#### **Форма промежуточной аттестации**

Промежуточная аттестация по дисциплине ОП.11 Компьютерные сети – тестирование, спецификация которого содержится в данном комплекте ФОС.

Итоговое тестирование проводится за счет времени отведенного на изучение дисциплины. При условии своевременного и качественного выполнения обучающимся всех видов работ, предусмотренных рабочей программой дисциплины.

#### **Вопросы для тестировния**

- 1. Сетевое оборудование может быть: пассивные и активные пассивное активное нет верных ответов
- 2. К активному оборудованию относятся: верны все варианты сетевой адаптер концентратор коммутатор
- 3. Используется для создания проводной сети: сетевой кабель кросс-панель коннектор монтажный шкаф
- 4. Обеспечивает контакт между носителем и потребителем: сетевая розетка коннектор кросс-панель

патч-корд

- 5. Это активное устройство, который используется для объединения в единую сеть разнородных сегментов сети, часто с разной топологией мост сетевой адаптер
	- коммутатор концентратор
- 6. Коммутатор различают на: управляемые и неуправляемые проводные и беспроводные переносные и стационарные простые и совмещенные
- 7. Представитель активного типа устройств необходимых для объединения компьютеров в беспроводную сеть? точка доступа

мост

патч-корд

адаптер

8. Какой коннектор используется для обжима кабеля "витая пара",который применяется для создания локальных сетей? коннектор RJ-45

BNC-коннектор T-коннектор

I-коннектор

9. Задача сетевого проводного адаптера

обрабатывает полученные данные согласно требованиям физического уровня модели ISO

играет роль ценрального узла в случайном исполнении топологии "звезда" или комбинированной топологии

позволяет сети работать с максимальной отдачей, достигая при этом своих теоретических пределов дальности

- обеспечивает контроль между носителем и потребителем
- 10. Это активное оборудование, предназначенное для соединения двух удаленных точек

модем

роутер

мост

коммутатор

11. Сигнал - это:

сообщение, передаваемое с помощью носителя виртуальный процесс передачи информации электромагнитный импульс световая вспышка

12. Выберите верное высказывание:

Первая компьютерная сеть была создана в США в 1969 г.

Глобальная сеть является одноранговой.

Модем производит вычисления огласно полученным из сети цифровым данным. HTML-документ ничем не отличается от обычного текстового файла

- 13. Сколько категорий кабеля "витая пара"?
	- 7
	- 10
	- 13

4

14. Ключевое оборудование, которое используется в качестве посредника между компьютером и средой передачи данных: сетевой адаптер коннектор сетевые розетки

концентратор

- 15. Сетовое оборудование делится на: активное и пассивное активное и локальное пассивное и локальное проводное и локальное
- 16. Ключевое оборудование,которое используется в качестве посредника между компьютером и средой передачи данных? сетевой адаптер плата

мост

маршрутизатор

- 17. Сколько портов содержит концентратор?
	- не более 24 не более 5

не более 8

не более 30

18. Устройство активного типа, которое способно "обучаться"? коммутатор модем

маршрутизатор концентратор

# **4 Система оценивания комплекта ФОС текущего контроля и промежуточной аттестации**

Итоговая форма контроля – тестирование.

# **Каждый вид работы оценивается по пяти бальной шкале.**

«5» (отлично) – за глубокое и полное овладение содержанием учебного материала, в котором обучающийся свободно и уверенно ориентируется; за умение практически применять теоретические знания, высказывать и обосновывать свои суждения. Оценка «5» (отлично) предполагает грамотное и логичное изложение ответа.

«4» (хорошо) – если обучающийся полно освоил учебный материал, владеет научно-понятийным аппаратом, ориентируется в изученном материале, осознанно применяет теоретические знания на практике, грамотно излагает ответ, но содержание и форма ответа имеют отдельные неточности.

«3» (удовлетворительно) – если обучающийся обнаруживает знание и понимание основных положений учебного материала, но излагает его неполно, непоследовательно, допускает неточности, в применении теоретических знаний при ответе на практикоориентированные вопросы; не умеет доказательно обосновать собственные суждения.

«2» (неудовлетворительно) – если обучающийся имеет разрозненные, бессистемные знания, допускает ошибки в определении базовых понятий, искажает их смысл; не может практически применять теоретические знания.

Тест оценивается по пяти бальной шкале следующим образом: стоимость каждого вопроса 1 балл. За правильный ответ студент получает 1 балл. За неверный ответ или его

отсутствие баллы не начисляются.

Оценка «5» соответствует 86% – 100% правильных ответов.

Оценка «4» соответствует 73% – 85% правильных ответов.

Оценка «3» соответствует 53% – 72% правильных ответов.

Оценка «2» соответствует 0% – 52% правильных ответов.

#### **Критерии оценивания ответа по устному опросу.**

«5» (отлично) – за глубокое и полное овладение содержанием учебного материала, в котором обучающийся свободно и уверенно ориентируется; за умение практически применять теоретические знания, высказывать и обосновывать свои суждения; за грамотное и логичное изложение ответа.

«4» (хорошо) – если обучающийся полно освоил учебный материал, владеет научно-понятийным аппаратом, ориентируется в изученном материале, осознанно применяет теоретические знания на практике, грамотно излагает ответ, но содержание и форма ответа имеют отдельные неточности.

«3» (удовлетворительно) – если обучающийся обнаруживает знание и понимание основных положений учебного материала, но излагает его неполно, непоследовательно, допускает неточности в применении теоретических знаний при ответе на практикоориентированные вопросы; не умеет доказательно обосновать собственные суждения.

«2» (неудовлетворительно) – если обучающийся имеет разрозненные, бессистемные знания, допускает ошибки в определении базовых понятий, искажает их смысл; не может практически применять теоретические знания.

#### **Критерии оценивания заданий практических работ.**

Практическая работа оценивается максимально оценкой «5» (отлично).

Каждое задание оценивается максимально оценкой «5» (отлично).

По результатам оценивания всех заданий оценка соответствует средней.

Критерии оценивания решений задач.

«5» (отлично) – составлен правильный алгоритм решения задачи, в логическом рассуждении, в выборе нормативных источников и решении нет ошибок, получен верный ответ, задание выполнено рациональным способом.

«4» (хорошо) – составлен правильный алгоритм решения задачи, в логическом рассуждении и решении нет существенных ошибок; правильно сделан выбор нормативных источников; есть объяснение решения, но задание выполнено нерациональным способом или допущено не более двух несущественных ошибок, получен верный ответ.

«3» (удовлетворительно) – задание выполнено, в логическом рассуждении нет существенных ошибок, но допущены существенные ошибки в выборе нормативных источников; задание выпонено не полностью или в общем виде.

«2» (неудовлетворительно) – задание не выполнено.

#### **Критерии оценивания контрольной работы**

Задание к контрольной работе состоит из задач, которая оценивается максимально оценкой «5» (отлично).

Оценка «5» (отлично) – за составление работающей программы. Обучаемый грамотно и логично излагает решение.

Оценка «4» (хорошо) – за составление работающей программы. Обучаемый не может объяснить решение.

Оценка «3» (удовлетворительно) – за составление схемы решения без программы. Обучаемый может объяснить схему.

Оценка «2» (неудовлетворительно) – отсутствуют схемы решения и программа.